# **CBMS2a62a6**

**IEEE CBMS 2020:** The 33rd IEEE International Symposium on Computer-Based Medical Systems (CBMS) Mayo Clinic, Rochester, MN, USA (July 28-30, 2020)

*Important information for authors*

### *A) CBMS 2020 program*

- a) Complete list of accepted papers: http://cbms2020.org/cbms2020-acceptedPapers.pdf
- b) Complete program: http://cbms2020.org/program.html
	- o July 28, 2020 (Day 1) program: http://cbms2020.org/cbms2020-day1.pdf
	- o July 29, 2020 (Day 2) program: http://cbms2020.org/cbms2020-day2.pdf
	- o July 30, 2020 (Day 2) program: http://cbms2020.org/cbms2020-day3.pdf
	- o Keynote speakers:
		- 1) Daniela S Raicu,
		- 2) Linlin Shen, and
		- 3) Bradley J Erickson.

#### *B) How to prepare recorded presentation?*

- a) Check your category (in your acceptance letter): long/regular or short paper.
- b) Presentation time for
	- $\circ$  Long/regular paper = 15 mins (talk) + 5 mins (QA)
	- $\circ$  Short paper = 8 mins (talk) + 2 mins (QA)
- c) Booster presentation: 2 mins

If you want to advertise your talk, prepare 2 slides for us. We will display during the conference (presentation booster session). PPT file format is required.

- d) Your first slide should contain a) CBMS logo (check cbms2020.org) and b) complete author details (including affiliation).
- e) Recorded file:

Authors are suggested to use any platform. Considering our experience, you may want to try either Camtasia, Open Broadcaster Software (OBS) and/or Loom

## **CBMS2#62#6**

**IEEE CBMS 2020:** The 33rd IEEE International Symposium on Computer-Based Medical Systems (CBMS) Mayo Clinic, Rochester, MN, USA (July 28-30, 2020)

#### *C) Where to submit/upload your presentation file(s)?*

- a) Submit/upload your file:
	- o Location: https://tinyurl.com/y77oy5c8 (Note: pass-key will be/has been sent via email).
	- o Find you day and session (by checking program, available online, ref. previous page). Also, follow screenshots below.
	- o Upload your file. Your file name should be in the following format.
		- o *paper-58.ppt*, where 58 represents paper ID
		- o *paper-60.ppt*, where 60 represents paper ID.
- b) Double check whether you included CBMS 2020 logo in your presentation.
- c) Deadline: July 24, 2020

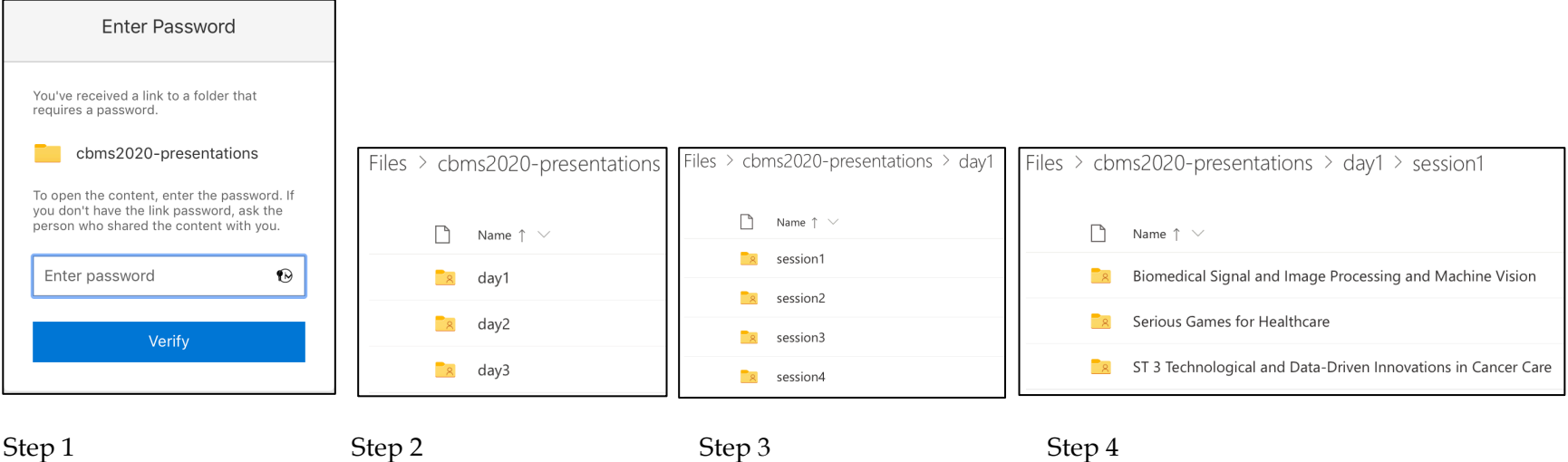

Figure. Screenshots of what you will be seeing on the way while you are about to upload your file. These screenshots guide you how we have reached the first session of the first day program (July 28, 2020).